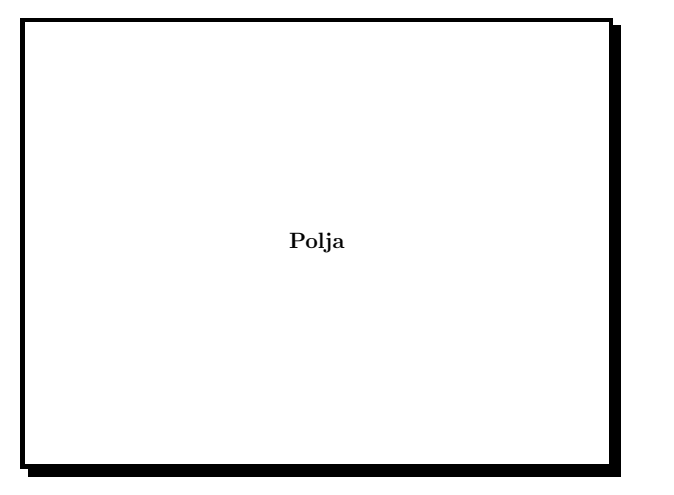

Slide 1

- Polje je niz varijabli istog tipa numeriranih cjelobrojnim indeksom.
- Indeks uvijek počinje od nule.
- $\bullet~$ Radi efikasnosti pristupa elementi polja smještaju se u uzastopne memorijske lokacije.

#### Primjer:

```
double x[3]; /* polje tipa double od */
  ........... /* tri clana */
  x[0]=0.2;
  x[1]=0.7;x[2]=5.15;/* x[3]=4.4; greska: x[3] nije definirano. */
```
Slide 2

# Definicija polja:

Jednodimenzionalno polje definira se na sljedeći način:

mem\_klasa tip ime[izraz];

gdje je mem klasa memorijska klasa, tip je tip podatka, ime je ime polja, <sup>a</sup> izraz mora biti cjelobrojni pozitivni izraz.

- Deklaracija memorijske klase nije obavezna.
- Unutar funkcije polje deklarirano bez memorijske klase je automatska varijabla, a izvan svih funkcija je statička varijabla.
- $\bullet$  Unutar funkcije polje se može učiniti statičkim pomoću identifikatora memorijske klase static.
- izraz u definiciji polja je najčešće pozitivna konstanta ili  $simb$ olička konstanta. $\,$

Slide 3

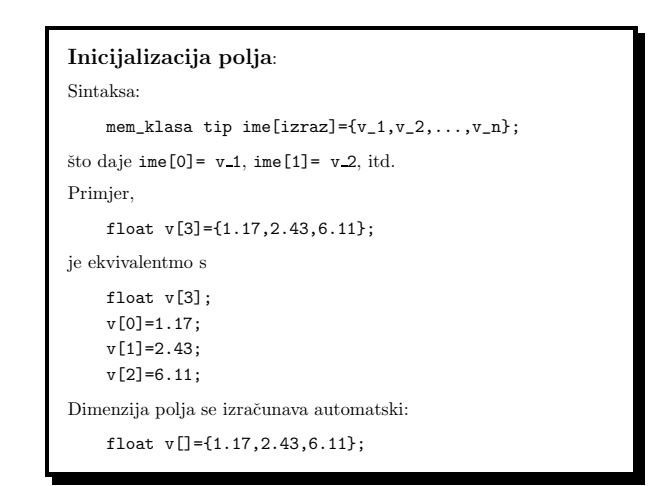

- $\bullet~$ Ako je broj inicijalizacijskih vrijednosti veći od dimenzije polja javlja se greška.
- $\bullet$  Ako je broj inicijalizacijskih vrijednosti manji, onda će preostale vrijednosti biti inicijalizirane nulom.
- Polja znakova mogu se inicijalizirati stringovima.

Primjer,

char c[]="tri";

definirano je polje od 4 znaka:  $c[0] = 't'$ ,  $c[1] = 'r'$ ,  $c[2] = 'i'$ ,  $c[3] = \sqrt{0'}$ . Takav način pridruživanja moguć je samo pri definiciji varijable.

c="tri"; /\* pogresno \*/

Slide 5

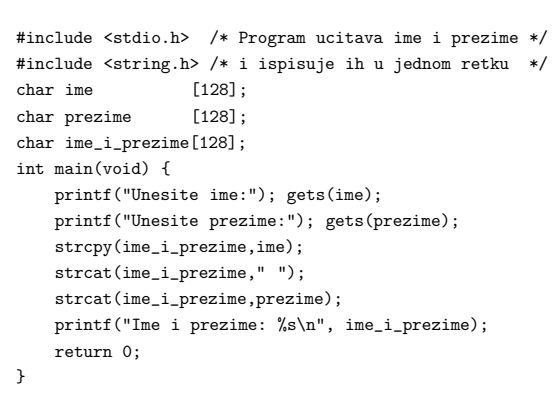

Slide 6

# Datoteka <string.h>: deklarira mnoge druge funkcije iz standardne biblioteke koje služe za rad sa stringovima. char \*strcpy(char \*s, const char \*t) kopira t u s uključujući '\0'; vraća s. char \*strcat(char \*s, const char \*t) nadovezuje niz t na niz s; vraća s. int strcmp(const char \*s, const char \*t) uspoređuje dva niza. Vraća nulu ako su nizovi jednaki. size t strlen(const char \*t) daje duljinu znakovnog niza.

Slide 7

#### Polje kao argument funkcije:

- Prevodilac ime polja <sup>v</sup> pri pozivu funkcije pretvara <sup>u</sup> pokazivaˇc na prvi element polja.
- $\bullet~$  Funkciju f koja uzima polje tipa tip možemo deklarirati kao: f(tip v[]) ili f(tip \*v)
- Unutar funkcije elementi polja mogu se dohvatiti (i promijeniti) pomoću indeksa polja.

Primjer: računanje aritmetičke sredine.

```
double srednja_vrijednost(int n, double v[]){
    int i;
    double rez=0.0;
    for(i=0:i\leq n:i++) rez+=v[i];return rez/n;
}
int main(void){
    int n;
    double v[]={1.0,2.0,3.0},sv;
    n=3;
    sv=srednja_vrijednost(n,v);
    return 0;
}
```
Slide 9

Višedimenzionalna polja Deklaracija: mem\_klasa tip ime[izraz\_1][izraz\_2]...[izraz\_n]; Na primjer, polje <sup>m</sup> deklarirano sa static float m[2][3]; predstavlja matricu <sup>s</sup> dva retka i tri stupca. Njene elemente možemo prostorno zamisliti na sljedeći način: m[0][0] m[0][1] m[0][2]  $m[1][0]$   $m[1][1]$   $m[1][2]$ 

Slide 10

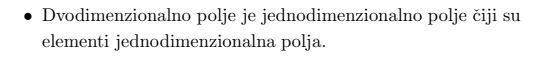

Npr. polje

float  $m[2][3]$ ;

ima dva elementa m[0] <sup>i</sup> m[1] tipa float[3] (jednodimenzionalna polja dimenzija 3). To su reci matrice <sup>m</sup>.

Poredak elemenata <sup>u</sup> memoriji:

m[0][0] m[0][1] m[0][2] m[1][0] m[1][1] m[1][2]

Preciznije element m[i][j] biti će na 1-tom mjestu u memoriji, gdje je l=i\*MAXY+j, <sup>a</sup> MAXY=3 je broj stupaca matrice.

Slide 11

 $\bullet~$  Višedimenzionalno polje je jednodimenzionalno polje čiji su elementi polja dimenzije manje za jedan.

Primjer:

float  $m[2][3][4]$ ;

m[0] i m[1] su polja tipa float[3][4].

Element $\mathtt{m[i][j][k]}$  bit će smješten u memoriju na mjesto

i\*MAXY\*MAXZ+j\*MAXZ+k,

gdje su MAXX=2, MAXY=3 i MAXZ=4 dimenzije polja.

• Prva dimenzija (MAXX) nije nuˇzna za indeksiranje.

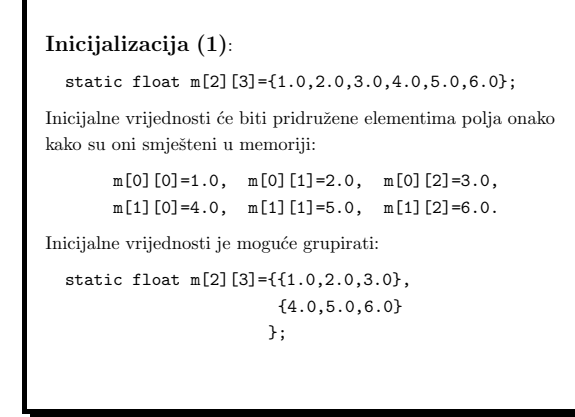

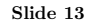

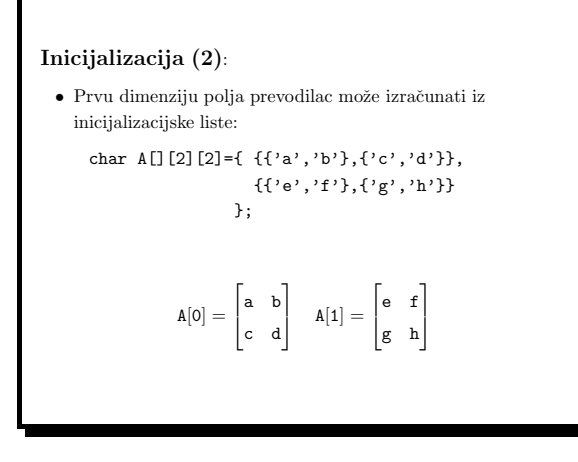

Slide 14

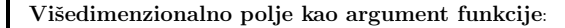

 $\bullet$  Kada je višedimenzionalno polje argument funkcije ono se može deklarirati sa svim svojim dimenzijama ili sa svim dimenzijama osim prve.

int mat[MAXX][MAXY];

........

void readinput(int mat[MAXX][MAXY], int n, int m)

n i m su stvarni brojevi redaka i stupaca koje treba učitati. Drugi način:

void readinput(int mat[][MAXY], int n, int m)

ili

void readinput(int (\*mat)[MAXY], int n, int m)

Broj redaka nije bitan za adresiranje elemenata matrice.

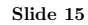

```
#include <stdio.h>
char A[] [2] [2] = \{ \{{'a'}, 'b'}\}, \{'c', 'd'}\},{{'e','f'},{'g','h'}}};
void f(char a[2][2]);
int main(void) {
      printf("Matrica A[0]:\n");
      f(A[0]);
      printf("Matrica A[1]:\n");
      f(A[1]); return 0;
}
void f(char a[2][2]) {
     printf("%c %c\n",a[0][0],a[0][1]);
     printf("%c %c\n",a[1][0],a[1][1]);
}
```
Programiranje (C) Ak. god. 2003/04

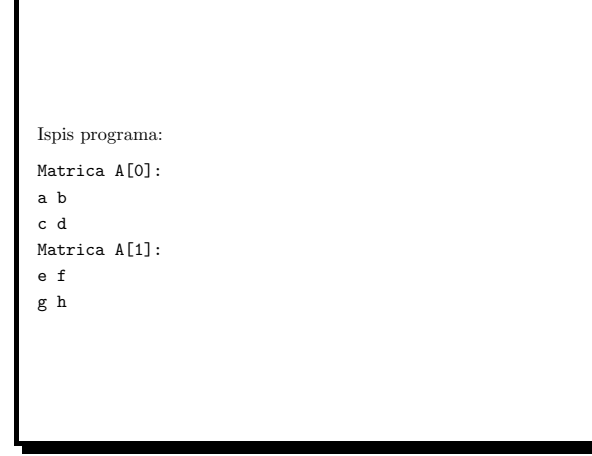

Slide 17

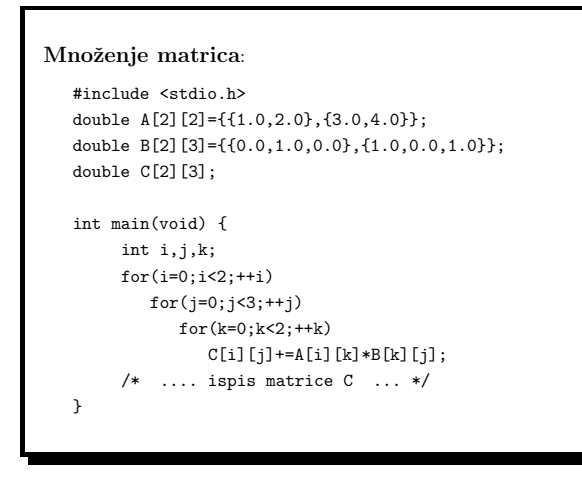

Slide 18

### Efikasniji kôd:

......

 $for(i=0; i<2; ++i)$  $for(k=0; k<2; ++k)$ for(j=0;j<3;++j)  $C[i][j] += A[i][k] * B[k][j];$ 

### ......

Ovdje se u najdubljoj petlji dohvaćaju reci matrica C i B, što je efikasnije od kôda koji dohvaća elemente stupca matrice.

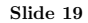

## Polja varijabilne dimenzije

Stabdard C99 uvodi polja varijabilne dimenzije: to su automatska polja čije dimenzije mogu biti zadane putem varijabli

int n=3; int m=3; double a[n][m]; // PVD

Osnovna upotreba: <sup>p</sup>isanje funkcija koje kao argument uzimaju dimenzije polja:

double Fnorm(int n, int m, double a[n][m]); // <sup>a</sup> je PVD Primjer:

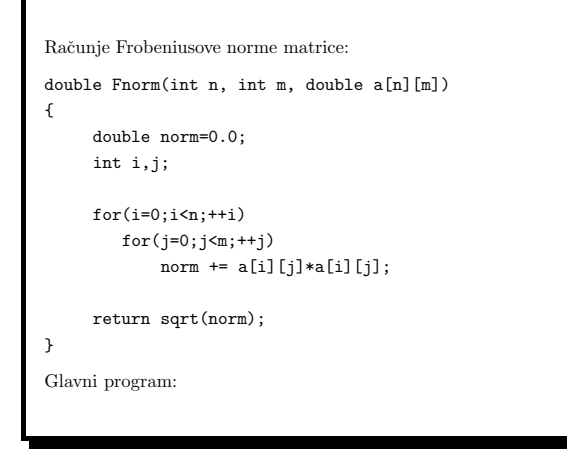

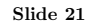

```
#include <stdio.h>
#include <math.h>
double Fnorm(int n, int m, double a[n][m]);
void vandermond(int n, int m, double a[n][m]);
int main(void)
{
    int n=3,m=3;
    double a[n][m];
    vandermond(n,m,a);
    print(n,m,a);
    printf("norma matrice = \frac{f(n)}{n}, Fnorm(n, m, a));
    return 0;
}
```
Slide 22

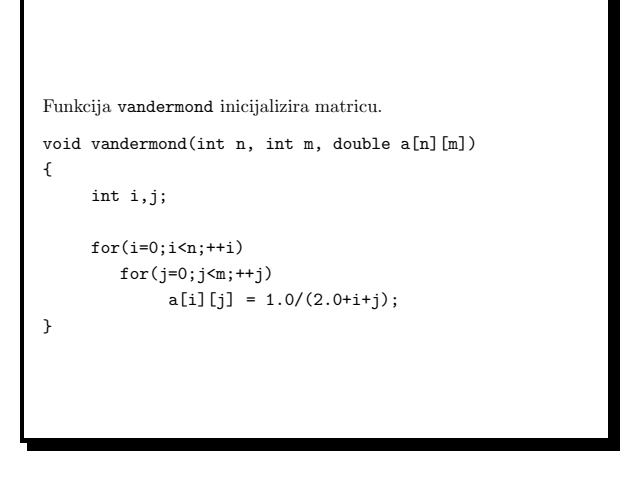